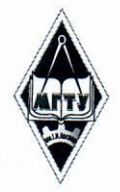

# МИНИСТЕРСТВО НАУКИ И ВЫСШЕГО ОБРАЗОВАНИЯ РОССИЙСКОЙ ФЕДЕРАЦИИ

Федеральное государственное бюджетное образовательное учреждение высшего образования

«Магнитогорский государственный технический университет им. Г.И. Носова»

УТВЕРЖДАЮ:

Проректор по образовательной деятельности, председатель методического совета

> Д.В. Терентьев 9 февраля 2022 г.

# РАБОЧАЯ ПРОГРАММА ДИСЦИПЛИНЫ (МОДУЛЯ)

ГРАФИЧЕСКИЙ ДИЗАЙН ИНТЕРФЕЙСОВ

Для основных образовательных программ с индивидуальной образовательной траекторией

Уровень высшего образования - бакалавриат

Форма обучения Очная

Kypc Семестр

 $\overline{4}$ 

8

Магнитогорск 2022 г.

Рабочая программа рассмотрена и одобрена на заседании методического совета 09.02.2022, протокол № 1.

Согласовано с руководителями ООП: Зав. кафедрой ЭПП

Зав. кафедрой экономики

Директор ИЕиС, зав. кафедрой ТССА

Доцент кафедры ПОиД

Зав. кафедрой УиИС

Зав. кафедрой ЛПиМ

Доцент кафедры ЛиУТС

Зав. кафедрой МиХТ

≮.В. Варганова А.Г. Васильева И.Ю. Мезин Т.Г. Неретина М.М. Суровцов **Н.А. Феоктистов** О.В. Фридрихсон А.С. Харченко

# **1 Цели освоения дисциплины (модуля)**

Целями освоения дисциплины «Графический дизайн интерфейсов» являются: формирование у студентов квалификация-бакалавр теоретических знаний по основам работы с интерфейсами, представлений о психологических аспектах взаимодействия человека с интерфейсом, а так же практических навыков проектирования графического дизайна интерфейсов.

# **2 Место дисциплины (модуля) в структуре образовательной программы**

Дисциплина Графический дизайн интерфейсов входит в часть учебного плана формируемую участниками образовательных отношений образовательной программы.

Для изучения дисциплины необходимы знания (умения, владения), сформированные в результате изучения дисциплин/ практик:

Компьютерная графика

Цифровая грамотность

Эффективная коммуникация

Знания (умения, владения), полученные при изучении данной дисциплины будут необходимы для изучения дисциплин/практик:

Производственная-преддипломная практика

#### **3 Компетенции обучающегося, формируемые в результате освоения дисциплины (модуля) и планируемые результаты обучения**

В результате освоения дисциплины (модуля) «Графический дизайн интерфейсов» обучающийся должен обладать следующими компетенциями:

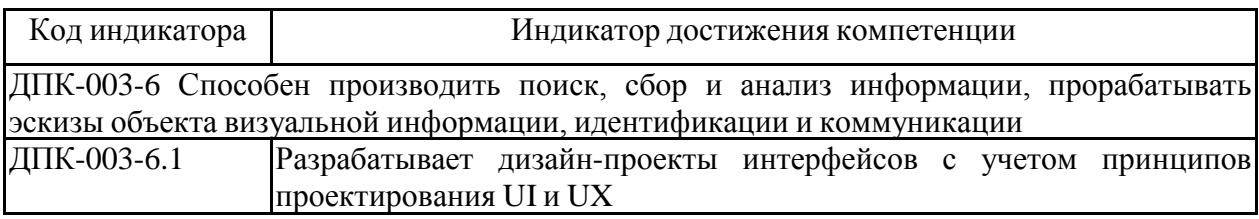

# **4. Структура, объѐм и содержание дисциплины (модуля)**

Общая трудоемкость дисциплины составляет 3 зачетных единиц 108 акад. часов, в том числе:

– контактная работа – 36,1 акад. часов:

- аудиторная 36 акад. часов;
- внеаудиторная 0,1 акад. часов;
- самостоятельная работа 71,9 акад. часов;

– в форме практической подготовки – 0 акад. час;

Форма аттестации - зачет

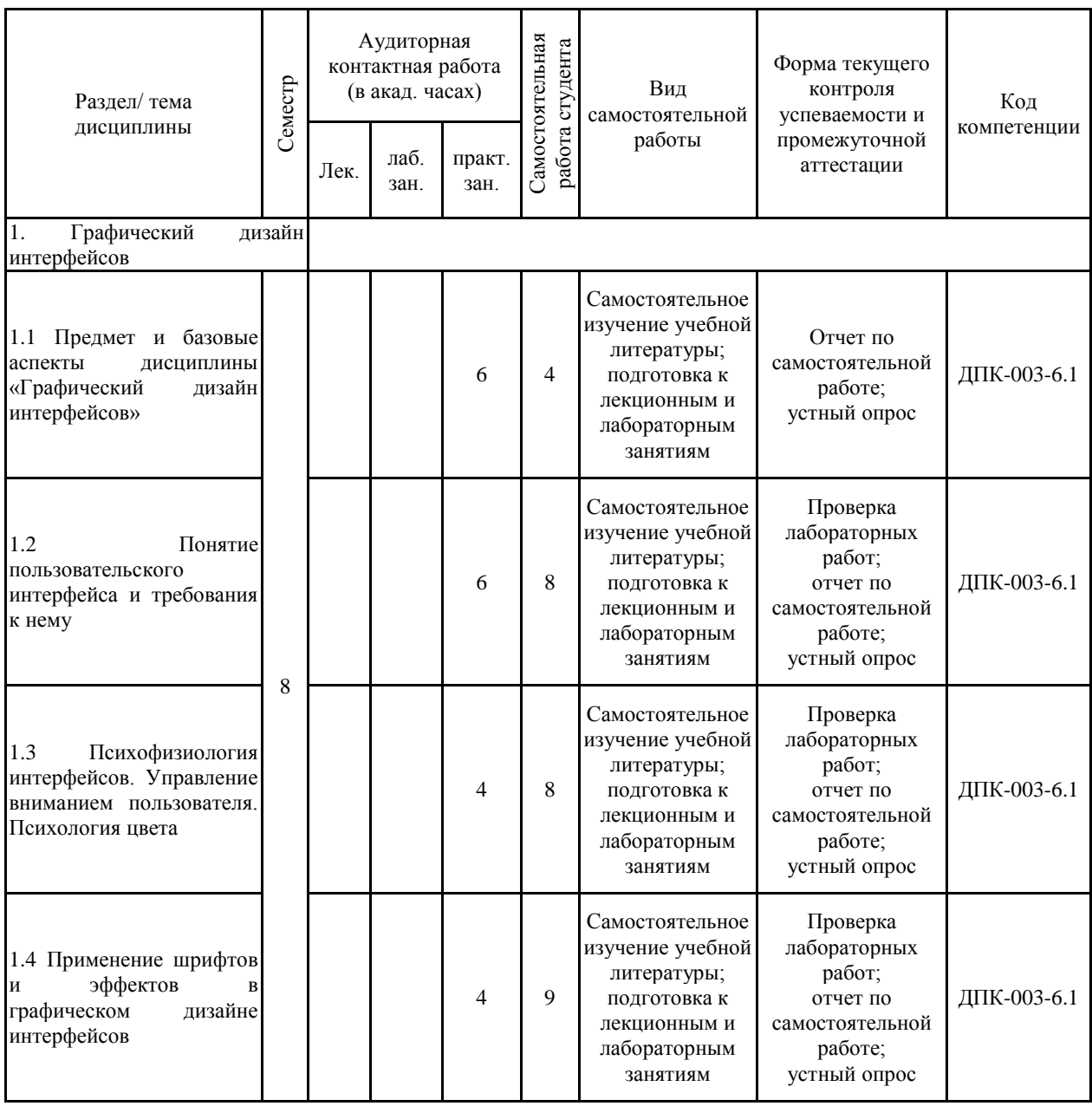

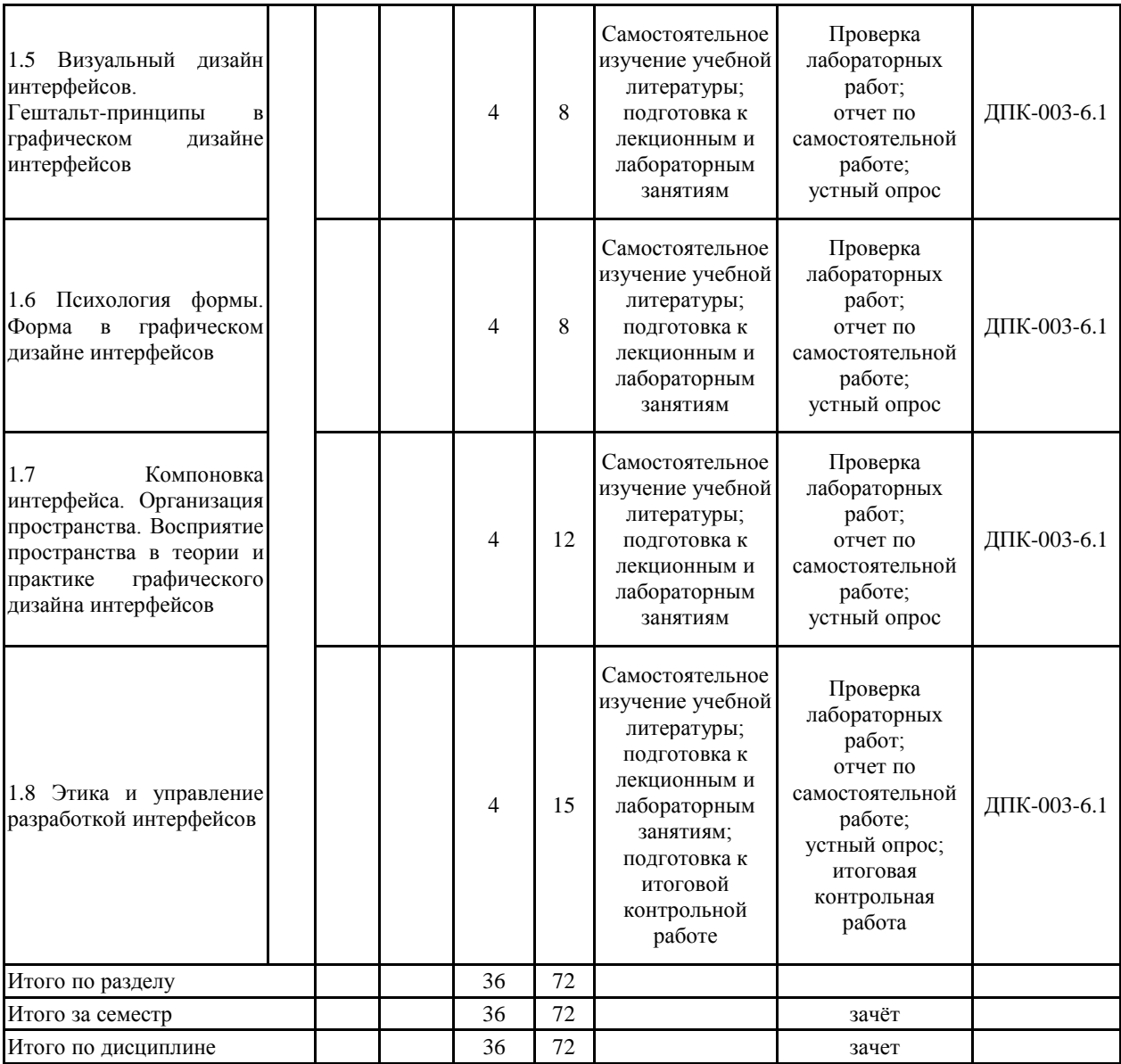

#### **5 Образовательные технологии**

Реализация компетентностного подхода предусматривает использование в учебном процессе активных и интерактивных форм проведения занятий в сочетании с внеаудиторной работой с целью формирования и развития профессиональных навыков обучающихся.

При обучении студентов дисциплине «Графический дизайн интерфейсов» используются следующие образовательные технологии:

1. Традиционные образовательные технологии ориентируются на организацию образовательного процесса, предполагающую прямую трансляцию знаний от преподавателя к студенту (преимущественно на основе объяснительно-иллюстративных методов обучения).

Применяемые формы учебных занятий с использованием традиционных технологий:

Информационная лекция – последовательное изложение материала в дисциплинарной логике, осуществляемое преимущественно вербальными средствами (монолог преподавателя).

Лабораторная работа – организация учебной работы с реальными материальными и информационными объектами, экспериментальная работа с аналоговыми моделями реальных объектов.

2. Технологии проблемного обучения – организация образовательного процесса, которая предполагает постановку проблемных вопросов, создание учебных проблемных ситуаций для стимулирования активной познавательной деятельности студентов.

Применяемые формы учебных занятий с использованием технологий проблемного обучения:

Практическое занятие на основе кейс-метода – обучение в контексте моделируемой ситуации, воспроизводящей реальные условия научной, производственной, общественной деятельности. Обучающиеся должны проанализировать ситуацию, разобраться в сути проблем, предложить возможные решения и выбрать лучшее из них. Кейсы базируются на реальном фактическом материале или же приближены к реальной ситуации.

3. Игровые технологии – организация образовательного процесса, основанная на реконструкции моделей поведения в рамках предложенных сценарных условий.

Применяемые формы учебных занятий с использованием игровых технологий:

Ролевая игра – имитация или реконструкция моделей ролевого поведения в предложенных сценарных условиях.

4. Технологии проектного обучения – организация образовательного процесса в соответствии с алгоритмом поэтапного решения проблемной задачи или выполнения учебного задания.

Применяемые формы учебных занятий с использованием технологий проектного обучения:

Информационный проект – учебно-познавательная деятельность с ярко выраженной эвристической направленностью (поиск, отбор и систематизация информации о каком-то объекте, ознакомление участников проекта с этой информацией, ее анализ и обобщение для презентации более широкой аудитории).

5. Интерактивные технологии – организация образовательного процесса, которая предполагает активное и нелинейное взаимодействие всех участников, достижение на этой основе личностно значимого для них образовательного результата. Интерактивность подразумевает субъект-субъектные отношения в ходе образовательного процесса и, как следствие, формирование саморазвивающейся информационно-ресурсной среды.

Применяемые формы учебных занятий с использованием интерактивных

технологий:

Семинар-дискуссия – коллективное обсуждение какого-либо спорного вопроса, проблемы, выявление мнений в группе (межгрупповой диалог, дискуссия как спор-диалог).

6. Информационно-коммуникационные образовательные технологии – организация образовательного процесса, основанная на применении специализированных программных сред и технических средств работы с информацией.

Применяемые формы учебных занятий с использованием информационно-коммуникационных технологий:

Лекция-визуализация – изложение содержания сопровождается презентацией (демонстрацией учебных материалов, представленных в различных знаковых системах, в т.ч. иллюстративных, графических, аудио- и видеоматериалов).

**6 Учебно-методическое обеспечение самостоятельной работы обучающихся** Представлено в приложении 1.

**7 Оценочные средства для проведения промежуточной аттестации** Представлены в приложении 2.

# **8 Учебно-методическое и информационное обеспечение дисциплины (модуля) а) Основная литература:**

1. Логунова, О.С. Теоретические и практические основы проектирования пользовательского интерфейса [Электронный ресурс]: учеб. пособие / О.С. Логунова, Е.А. Ильина, Ю.Б. Кухта. – Магнитогорск: ФГБОУ ВО «МГТУ им. Г.И. Носова», 2016. – 70 с. – Режим доступа:

http://magtu.ru:8085/marcweb2/Download.asp?type=2&filename=Логунова%20О.%20С.%20Т еоретические%20и%20практические%20основы%20проектирован.pdf&reserved=Логунова %20О.%20С.%20Теоретические%20и%20практические%20основы%20проектирован (дата обращения 21.01.2021).

2. Немцова, Т.И. Компьютерная графика и web-дизайн [Электронный ресурс]: учеб. пособие / Т.И. Немцова, Т.В. Казанкова, А.В. Шнякин; под ред. Л.Г. Гагариной. – М.: ИД

# «ФОРУМ»: ИНФРА-М, 2017. – 400 с. – Режим доступа: **б) Дополнительная литература:**

о, дополнительных интература:<br>1. Абрамян, А.В. Разработка пользовательского интерфейса на основе системы Windows Presentation Foundation [Электронный ресурс]: учебник / А.В. Абрамян, М.Э. Абрамян; Южный федеральный университет. – Ростов-на-Дону; Таганрог: Издательство Южного федерального университета, 2017. – 301 с. – ISBN 978-5-9275-2375-7. – Режим доступа: http://znanium.com/catalog/product/1020507 (дата обращения 21.01.2021).

2. Кравченко, Л.В. Photoshop шаг за шагом. Практикум [Электронный ресурс]: учеб. пособие / Л.В. Кравченко, С.И. Кравченко. – М.: ФОРУМ: ИНФРА-М, 2018. – 136 с. – Режим доступа: http://znanium.com/catalog/product/939891 (дата обращения 21.01.2021).

3. Логунова, О.С. Человеко-машинное взаимодействие. Теория и практика [Текст]: учеб. пособие / О.С. Логунова, Е.А. Ильина. – Магнитогорск: ФГБОУ ВО «МГТУ им. Г.И. Носова», 2006. – 191 с.

4. Макарова, Т.В. Компьютерные технологии в сфере визуальных коммуникаций. Работа с растровой графикой в Adobe Photoshop [Электронный ресурс]: учеб. пособие / Т.В. Макарова. – Омск: ОмГТУ, 2015. – 240 с. – ISBN 978-5-8149-2115-4. – Режим доступа: https://e.lanbook.com/book/149130 (дата обращения: 21.01.2021).

5. Макова, Н.Е. Технологии обработки графической информации (Adobe Photoshop) [Электронный ресурс]: учеб. пособие / Н.Е. Макова. – Воронеж: Мичуринский ГАУ, 2019. – 48 с. – Режим доступа: https://e.lanbook.com/book/157840

(дата обращения: 21.01.2021).

6. Рудалев, В.Г. Разработка веб-интерфейсов для доступа к данным [Электронный ресурс]: учеб. пособие / В.Г. Рудалев, А.В. Дылевский. – Воронеж: ВГУ, 2017. – 35 с. – Режим доступа: https://e.lanbook.com/book/154783 (дата обращения: 21.01.2021).

7. Терещенко, П.В. Интерфейсы информационных систем [Электронный ресурс]: учеб. пособие / П.В. Терещенко, В.А. Астапчук. – Новосибирск: НГТУ, 2012. – 67 с. – Режим доступа: https://znanium.com/catalog/product/549047 (дата обращения: 21.01.2021).

8. Ткаченко, О.Н. Взаимодействие пользователей с интерфейсами информационных систем для мобильных устройств: исследование опыта [Электронный ресурс]: учеб. пособие / О.Н. Ткаченко. – М.: Магистр: ИНФРА-М, 2018. – 152 с. – Режим доступа: http://znanium.com/catalog/product/937425 (дата обращения 21.01.2021).

9. Ткаченко, О.Н. Компьютерные технологии в сфере визуальных коммуникаций. Работа с векторной графикой в Adobe Illustrator [Электронный ресурс]: учеб. пособие / О.Н. Ткаченко. – Омск: ОмГТУ, 2015. – 172 с. – ISBN 978-5-8149-2109-3. – Режим доступа: https://e.lanbook.com/book/149164 (дата обращения: 21.01.2021).

## **в) Методические указания:**

1. Логунова, О.С. Лабораторный практикум по дисциплине «Человеко-машинное взаимодействие» [Электронный ресурс]: лабораторный практикум / О.С. Логунова, Е.А. Ильина, Ю.Б. Кухта. – Магнитогорск: ФГБОУ ВО «МГТУ им. Г.И. Носова», 2017. – 39 с. – Режим доступа:

http://magtu.ru:8085/marcweb2/Download.asp?type=2&filename=Логунова%20О.%20С.%20Л абораторный%20практикум%20по%20дисциплине%20Человеко-%20м.pdf&reserved=Логу

# нова%20О.%20С.%20Лабораторный%20практикум%20по%20дисциплине%20Человеко-% 20м (дата обращения 21.01.2021). **г) Программное обеспечение <sup>и</sup> Интернет-ресурсы:**

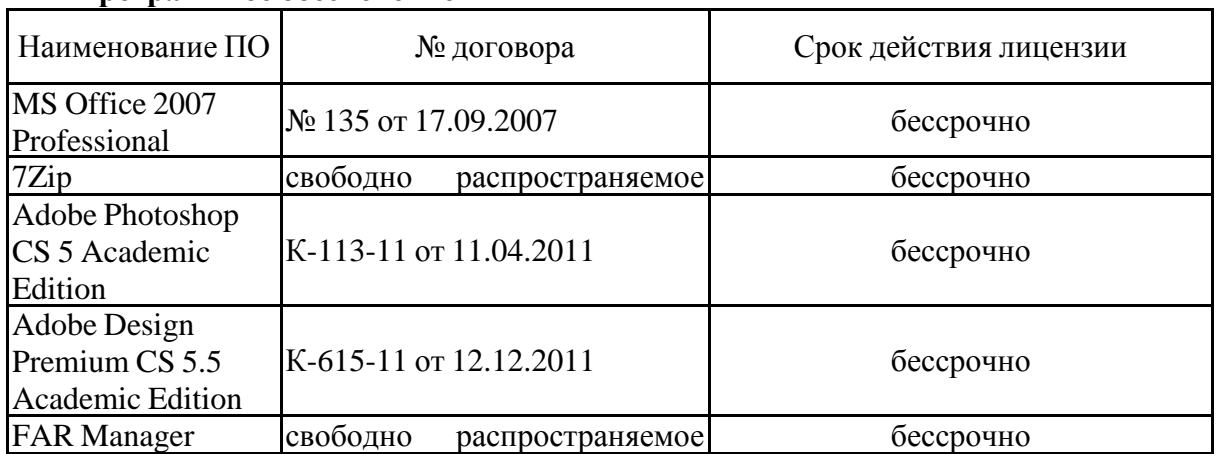

#### **Программное обеспечение**

# ПО **Профессиональные базы данных и информационные справочные системы**

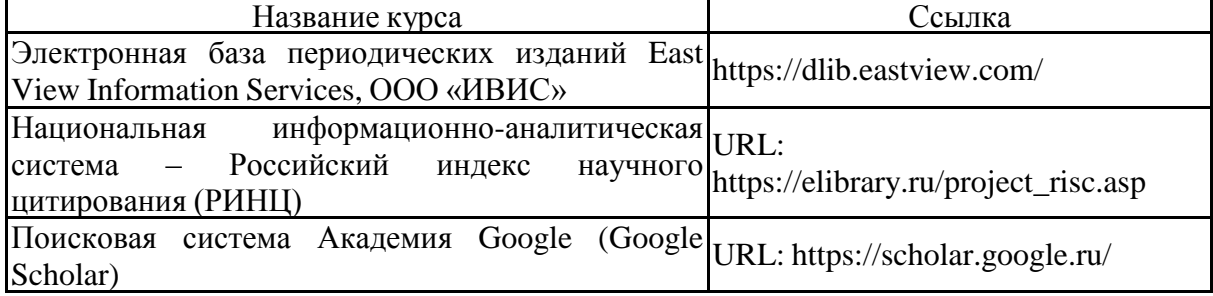

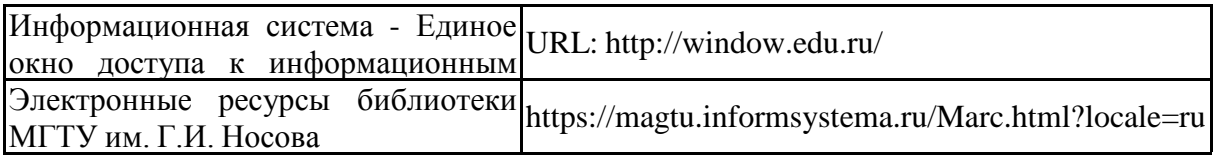

#### **9 Материально-техническое обеспечение дисциплины (модуля)**

Материально-техническое обеспечение дисциплины включает:

Учебные аудитории для проведения занятий лекционного типа. Оснащение: мультимедийные средства хранения, передачи и представления информации.

Учебные аудитории для проведения лабораторных работ, групповых и индивидуальных консультаций, текущего контроля и промежуточной аттестации. Оснащение: мультимедийные средства хранения, передачи и представления информации; персональные компьютеры с пакетом MS Office, Adobe Photoshop Extended CS5 12, Adobe Design Premium CS5.5 (Adobe Illustrator CS5), выходом в Интернет и с доступом в электронную информационно-образовательную среду университета.

Помещения для самостоятельной работы обучающихся. Оснащение: персональные компьютеры с пакетом MS Office, выходом в Интернет и с доступом в электронную информационно-образовательную среду университета.

Помещение для хранения и профилактического обслуживания учебного оборудования. Оснащение: шкафы для хранения учебно-методической документации и учебно-наглядных пособий.

## **Учебно-методическое обеспечение самостоятельной работы обучающихся**

Самостоятельная работа включает в себя подготовку к занятиям: поиск и изучение литературы, сбор и анализ иллюстративного материала, выполнение графических работ. Самостоятельная работа студентов предполагает выполнение лабораторных работ.

# **Темы лабораторных работ:**

- №1. Adobe Photoshop: Базовые операции при редактировании изображений.
- №2. Adobe Photoshop: Текстовые эффекты.
- №3. Adobe Photoshop: Создание текстур.
- №4. Adobe Photoshop: Эффекты имитации.
- №5. Adobe Photoshop: Создание рамок.
- №6. Adobe Photoshop: Имитация объѐма.
- №7. Adobe Photoshop: Создание сложных растровых изображений.
- №8. Основные инструменты программы Adobe Illustrator.
- №9. Инструмент «Шрифт» в программе Adobe Illustrator.
- №10. Рисование в программе Adobe Illustrator.
- №11. Разработка концепции пользовательского интерфейса.
- №12. Разработка графического дизайна интерфейса.

# **Приложение 2**

#### **Оценочные средства для проведения промежуточной аттестации**

#### **а) Планируемые результаты обучения и оценочные средства для проведения промежуточной аттестации**

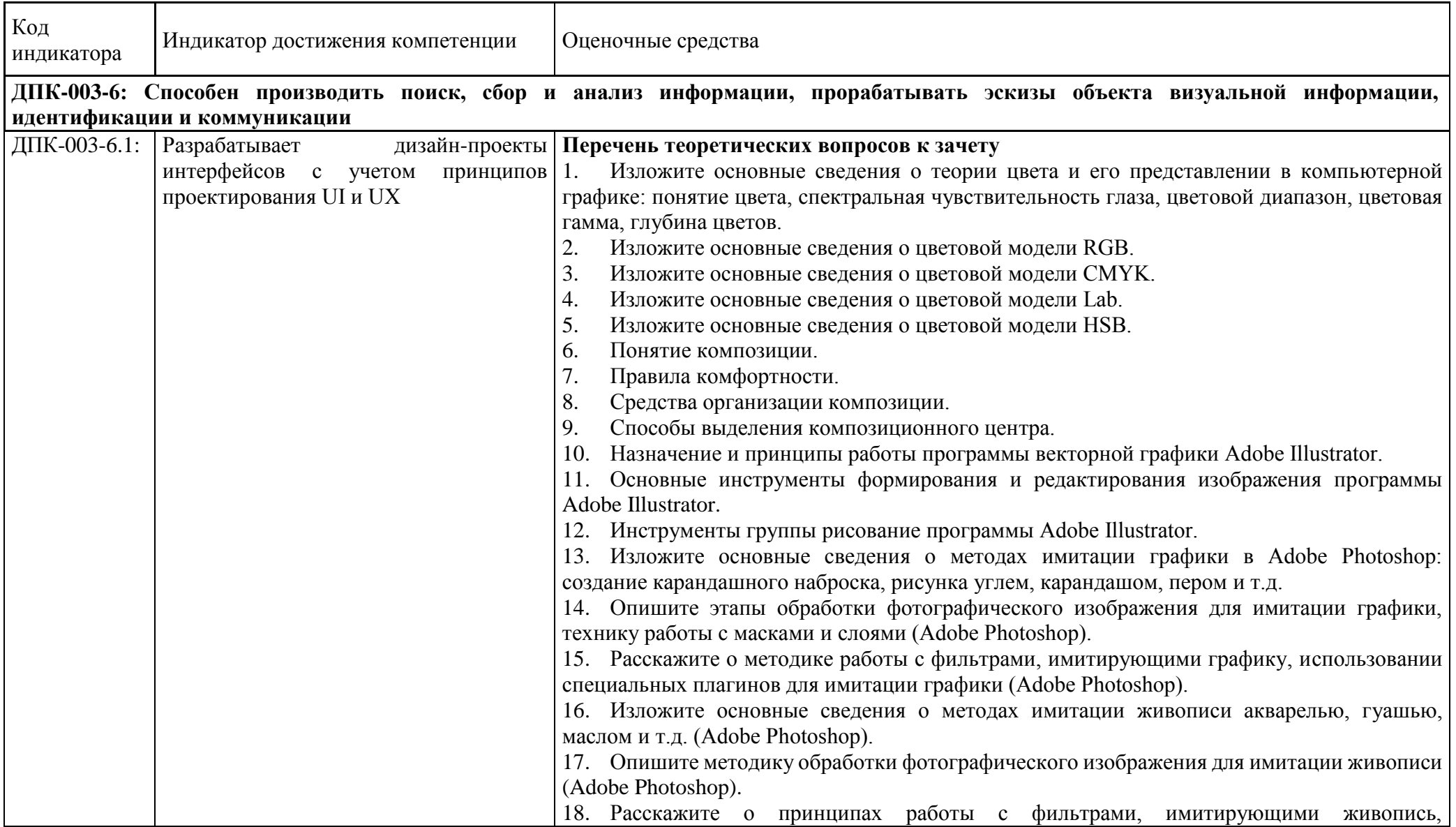

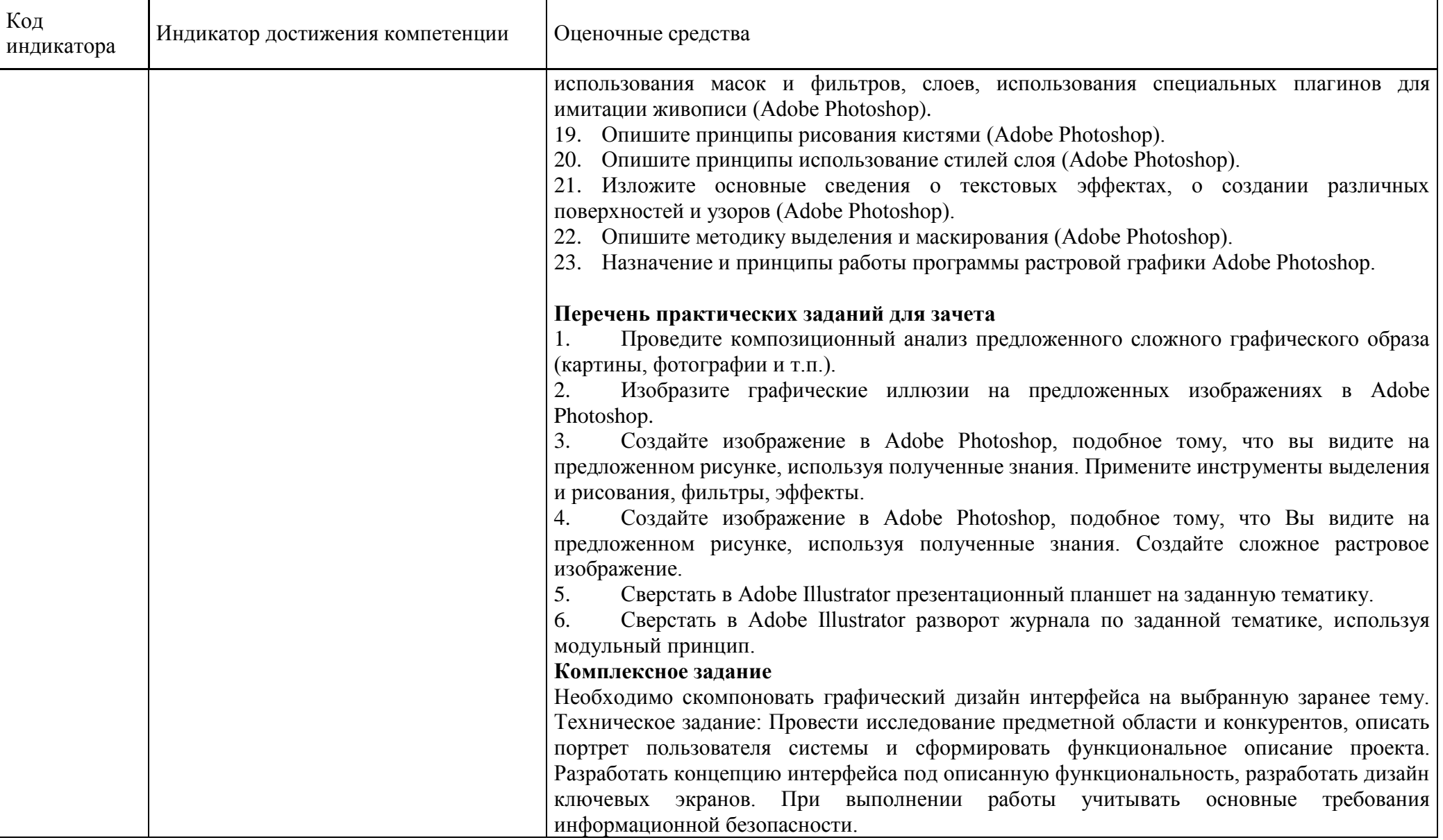

# **б) Порядок проведения промежуточной аттестации, показатели и критерии оценивания**

Промежуточная аттестация по дисциплине «Графический дизайн интерфейсов» включает теоретические вопросы, позволяющие оценить уровень усвоения обучающимися знаний, и практические задания, выявляющие степень сформированности умений и навыков. Проводится в форме зачета в устной и письменной формах.

#### **Показатели и критерии оценивания зачета**

(в соответствии с формируемыми компетенциями и планируемыми результатами обучения):

– на оценку «з**ачтено**» − обучающийся показывает высокий уровень знаний не только на уровне воспроизведения и объяснения информации, но и интеллектуальные навыки решения проблем и задач, нахождения уникальных ответов к проблемам, оценки и вынесения критических суждений;

– на оценку «**не зачтено**» − обучающийся не может показать знания на уровне воспроизведения и объяснения информации, не может показать интеллектуальные навыки решения простых задач.